## **CSE/STAT 416**

**Precision/Recall k-Nearest Neighbors** Pre-Class Video

**Hunter Schafer Paul G. Allen School of Computer Science & Engineering University of Washington**

**May 8, 2021**

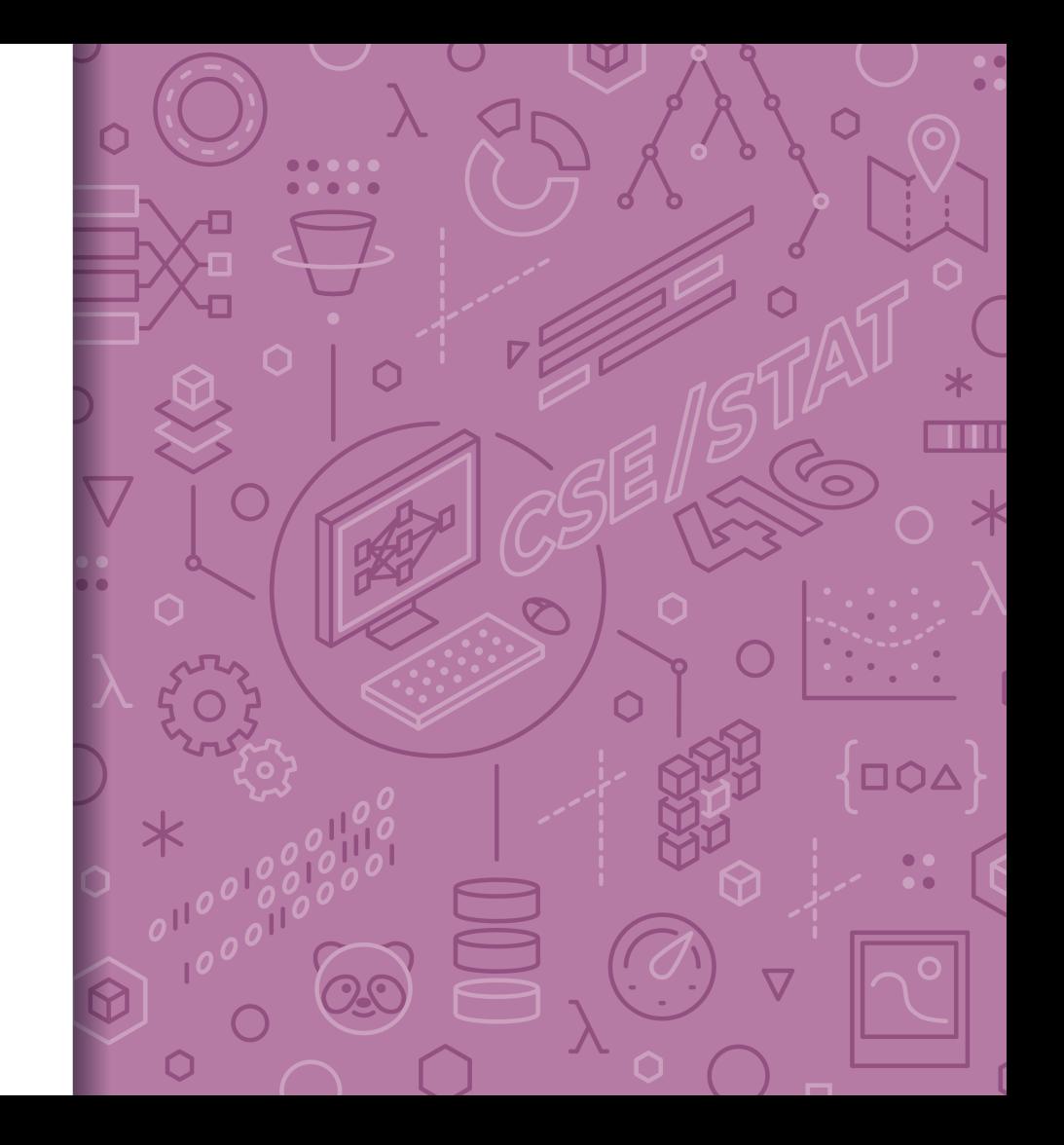

Pre -Lecture Video

### **Detecting** Spam

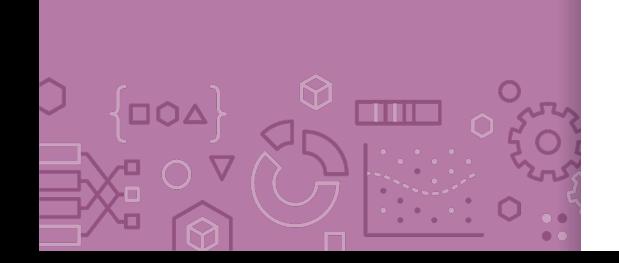

Imagine I made a "Dummy Classifier" for detecting spam The classifier ignores the input, and always predicts spam. This actually results in 90% accuracy! Why? Most emails are spam...

This is called the **majority class classifier.** 

A classifier as simple as the majority class classifier can have a high accuracy if there is a **class imbalance**.

A class imbalance is when one class appears much more frequently than another in the dataset

This might suggest that accuracy isn't enough to tell us if a model is a good model.

### Assessing **Accuracy**

Always digging in and ask critical questions of your accuracy.

Is there a **class imbalance**?

How does it compare to a baseline approach?

- Random guessing
- Majority class

- …

Most important: **What does my application need?**

- What's good enough for user experience?
- What is the impact of a mistake we make?

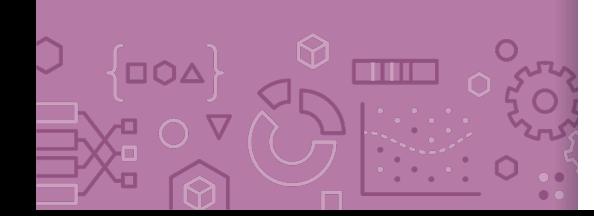

### Confusion **Matrix**

 $\Box \Omega \Delta$ 

For binary classification, there are only two types of mistakes

 $\hat{y} = +1$ ,  $y = -1$  $\hat{y} = -1$ ,  $y = +1$ 

Generally we make a **confusion matrix** to understand mistakes.

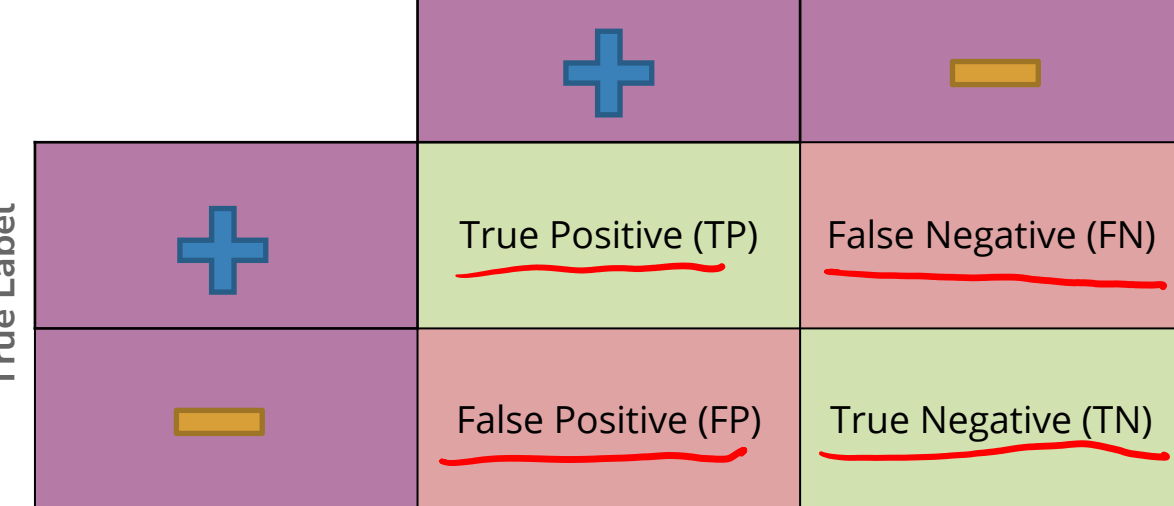

**Predicted Label**

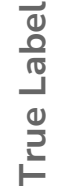

## Binary Classification Measures

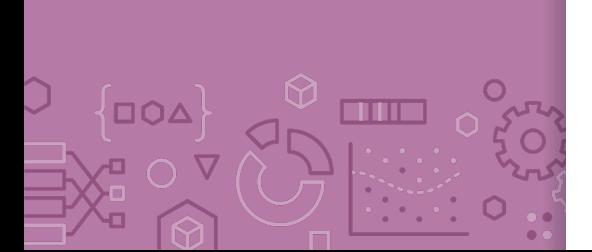

#### Notation

$$
C_{TP} = \text{HTP}, C_{FP} = \text{HFP}, C_{TN} = \text{HTN}, C_{FN} = \text{HFN}
$$
\n
$$
N = C_{TP} + C_{FP} + C_{TN} + C_{FN}
$$
\n
$$
N_P = C_{TP} + C_{FN}, N_N = C_{FP} + C_{TN}
$$
\n\nError Rate\n\n
$$
\frac{C_{FP} + C_{FN}}{N}
$$
\n\nAccuracy Rate\n\n
$$
\frac{C_{TP} + C_{TN}}{N}
$$
\n\nPrecision\n\nA False Positive rate (FPR)\n\n
$$
\frac{C_{FP}}{N_N}
$$
\n\nFalse Negative Rate (FNR)\n\n
$$
\frac{C_{FP}}{N_P}
$$
\n\nF1-Score\n
$$
\frac{C_{FN}}{N_P}
$$
\n\nSee more!

### Change Threshold

an an a

What if I never want to make a false positive prediction?

 $(\alpha = \infty)$ Always predict negative

What if I never want to make a false negative prediction?

Always predicting positive  $(a=-\infty)$ 

One way to control for our application is to change the scoring threshold. (Could also change intercept!)

If  $Score(x) > \alpha$ : Predict  $\hat{v} = +1$ 

Else:

Predict  $\hat{v} = -1$ 

**DOA** 

 $\overline{O}$   $\Delta$ 

**CONTENT** 

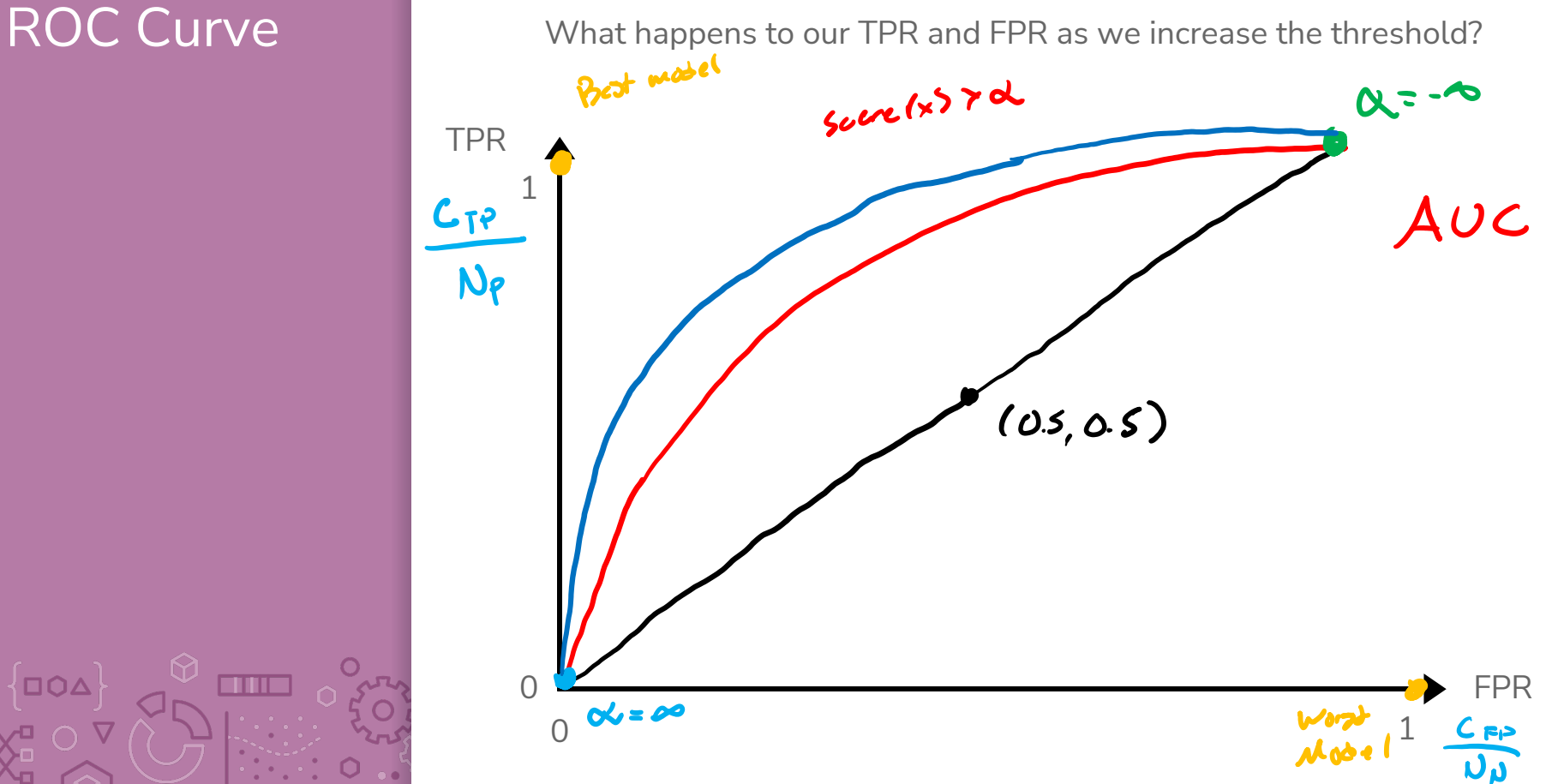

8

### Assessing **Accuracy**

Often with binary classification, we treat the positive label as being the more important of the two. We then often then focus on these metrics:

**Precision:** Of the ones I predicted positive, how many of them were actually positive?

**Recall:** Of all the things that are truly positive, how many of them did I correctly predict as positive?

Precision What fraction of the examples I predicted positive were correct?

Sentences predicted to be positive:

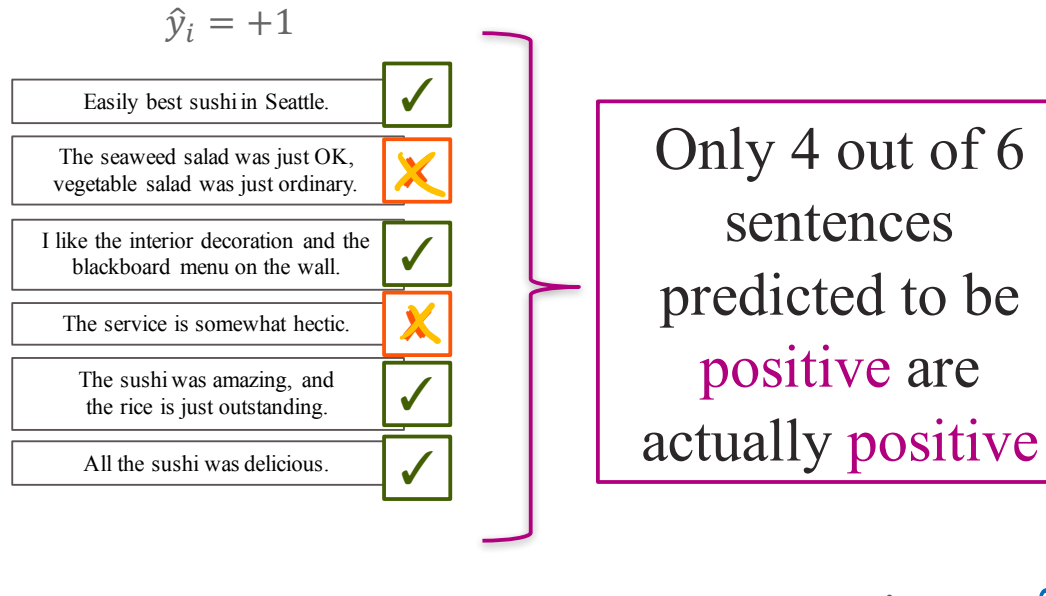

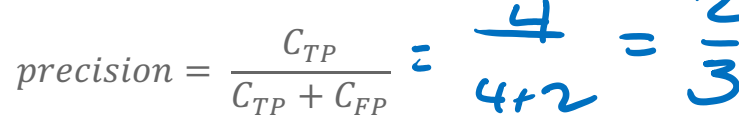

Recall **Recall Community Contracts** Of the truly positive examples, how many were predicted positive? Predicted positive  $\hat{y}_i = +1$ 

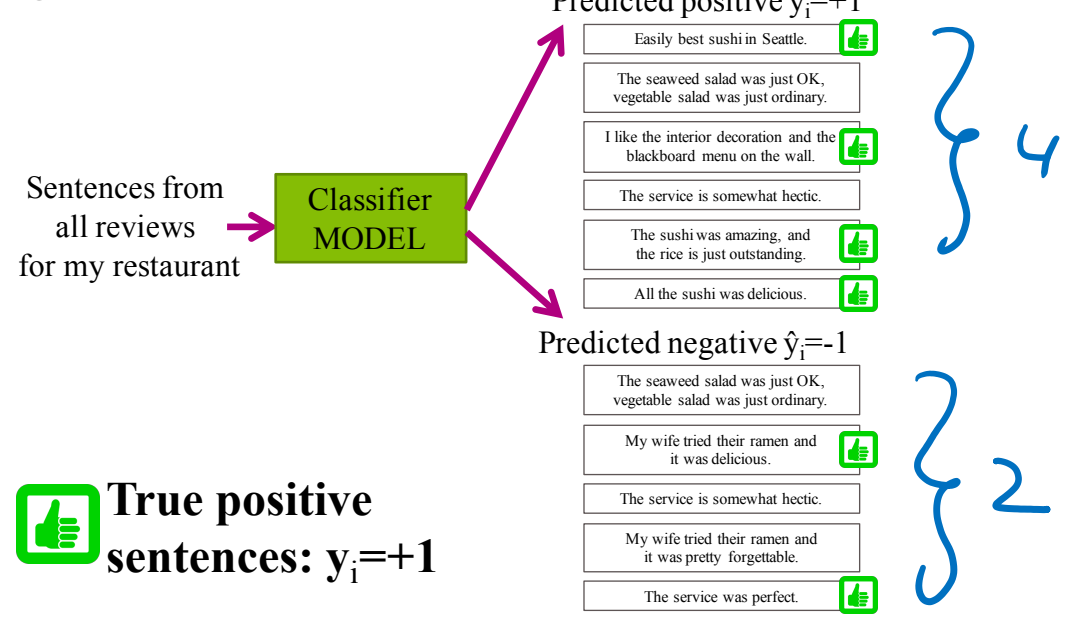

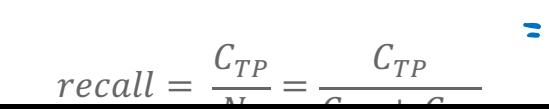

11

### Precision & Recall

An optimistic model will predict almost everything as positive High recall, low precision

A pessimistic model will predict almost everything as negative High precision, low recall

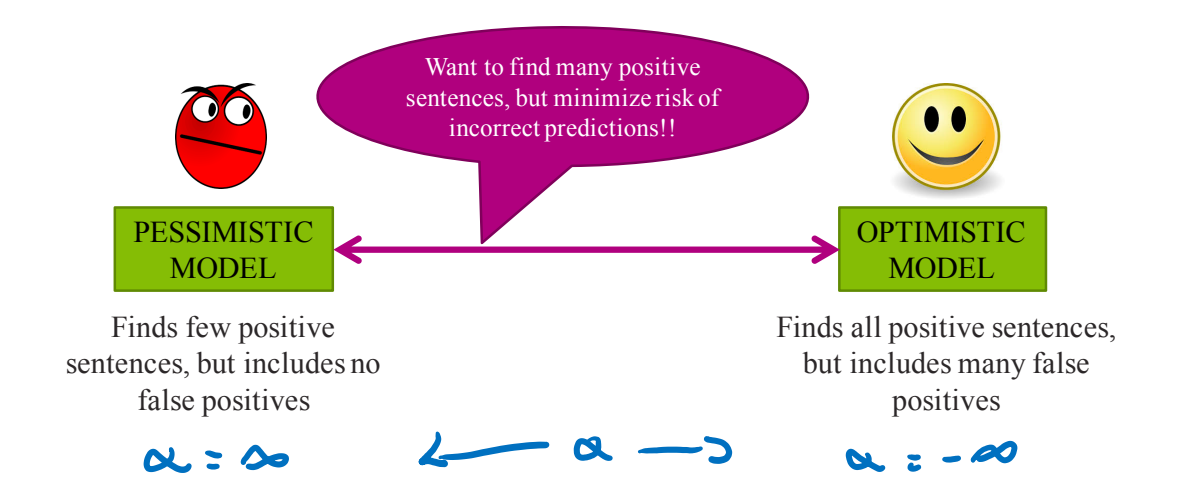

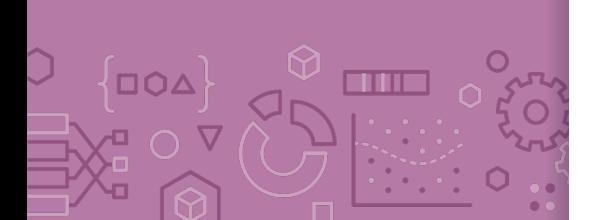

 $\bullet$ 

#### Controlling Precision/Recall

Depending on your application, precision or recall might be more important

Ideally you will have high values for both, but generally increasing recall will decrease precision and vice versa.

For logistic regression, we can control for how optimistic the model is by changing the threshold for positive classification

**Before**

 $\hat{y}_i = +1$  if  $\hat{P}(y = +1 | x_i) > 0.5$  else  $\hat{y}_i = -1$ 

**Now**

 $\hat{y}_i = +1$  if  $\hat{P}(y = +1 | x_i) > t$  else  $\hat{y}_i = -1$ 

 $\overline{\mathcal{C}}$ 

 $\left\{ \square Q\Delta \right\}$ 

O 머

**COURSE** 

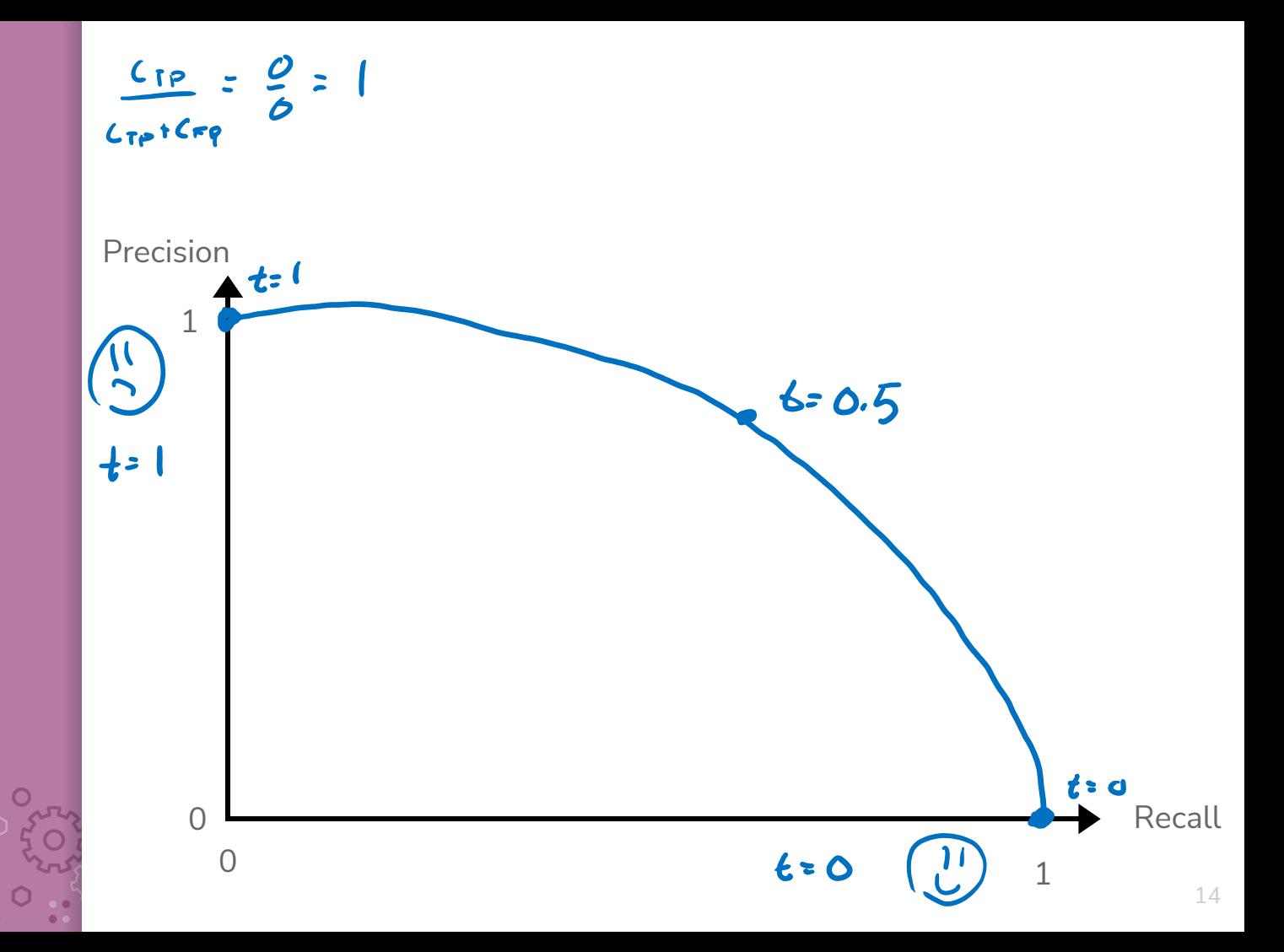

 $\blacksquare \mathsf{O}\Delta$ 

an a

Can try every threshold to get a curve like below

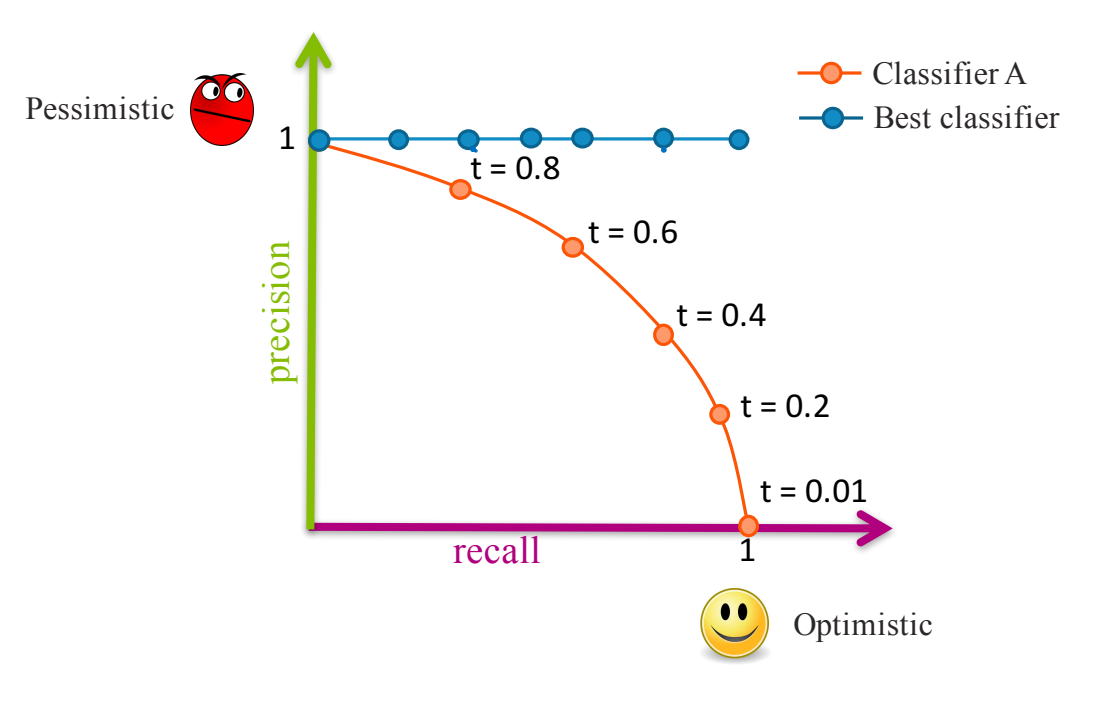

**OOA** 

TITLE

Sometimes, Classifier B is strictly better than Classifier A

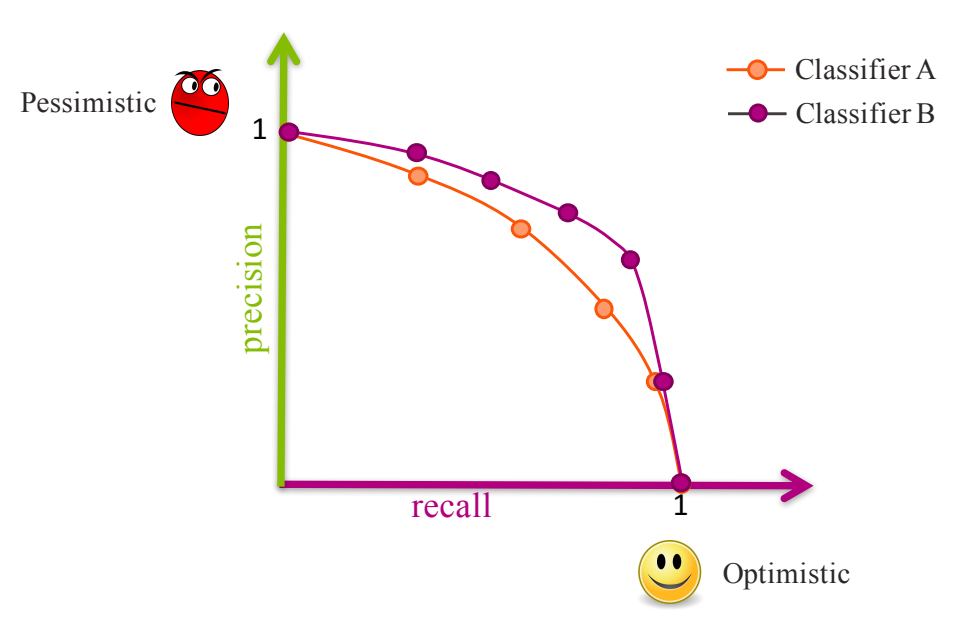

 $\Box$   $\Box$ TITLE Most times, the classifiers are incomparable

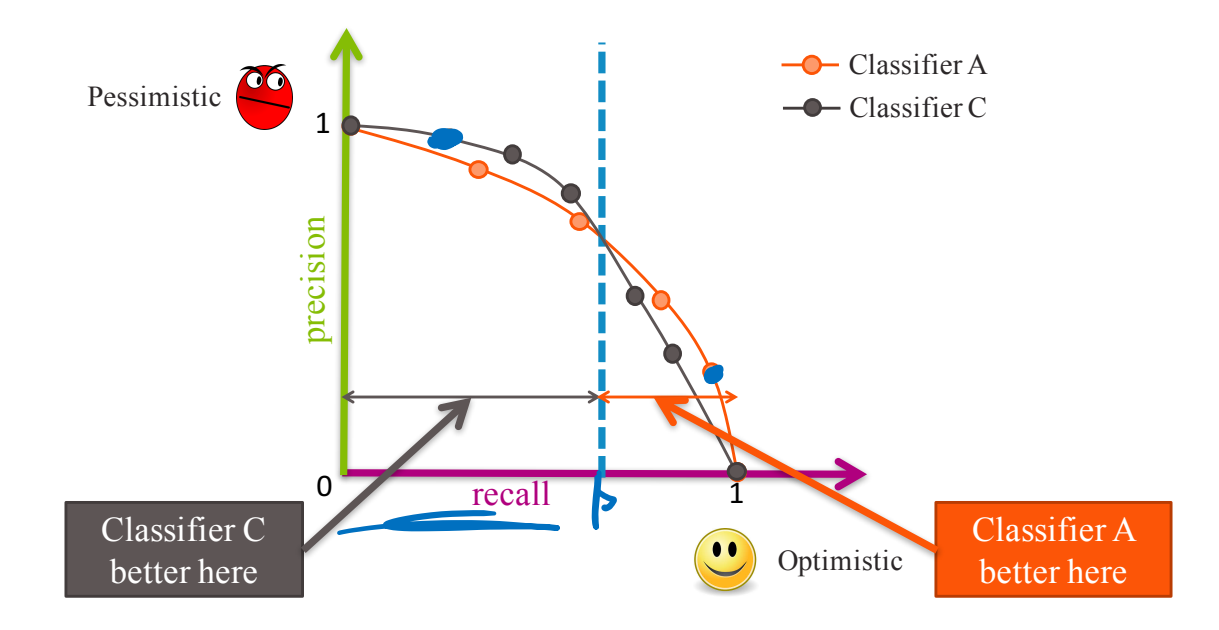

### Compare **Classifiers**

Often come up with a single number to describe it F1-score, AUC, etc.

Remember, what your application needs is most important

Also common to use **precision at k**

If you show the top **k** most likely positive examples, how many of them are true positives

> Sentences model most sure are positive

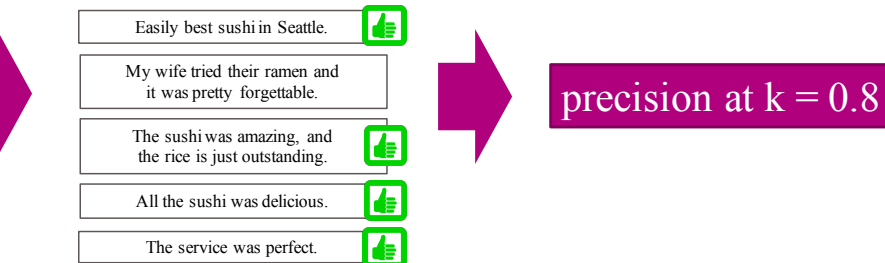

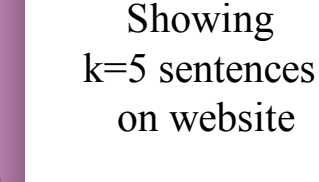

18

## **CSE/STAT 416**

#### **Precision/Recall k-Nearest Neighbors**

**Hunter Schafer Paul G. Allen School of Computer Science & Engineering University of Washington**

**May 8, 2021**

❓ **Questions?** Raise hand or **sli.do #cs416 Listening to:**

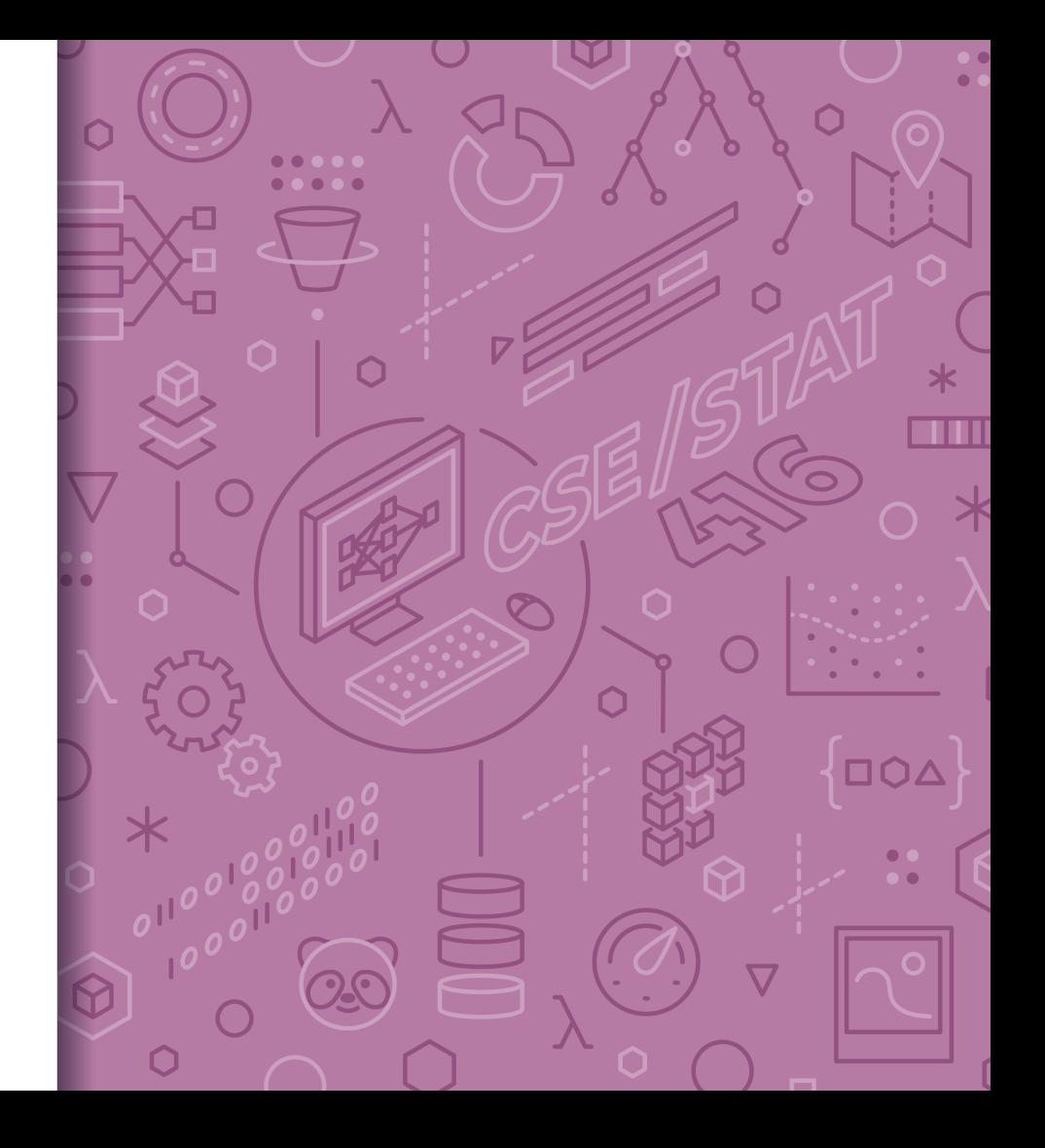

#### Roadmap

- 1. Housing Prices Regression
	- Regression Model
	- Assessing Performance
	- Ridge Regression
	- LASS<sub>O</sub>
- 2. Sentiment Analysis Classification
	- **Classification Overview**
	- Logistic Regression
	- Bias / Fairness
	- Decision Trees
	- Ensemble Methods
- 3. Deep Learning
	- Neural Networks
	- Convolutional Neural
- 4. Document Retrieval Clustering and Similarity
	- Precision / Recall
	- k-Nearest Neighbor
	- Kernel Methods
	- Locality Sensitive Hashing
	- **Clustering**
	- Hierarchical Clustering

## Document **Retrieval**

Consider you had some time to read a book and wanted to find other books similar to that one.

If we wanted to write an system to recommend books

- How do we measure similarity?
- How do we search over books?
- How do we measure accuracy?

*Big Idea:* Define an **embedding** and a **similarity metric** for the books, and find the **"nearest neighbor"** to some query book.

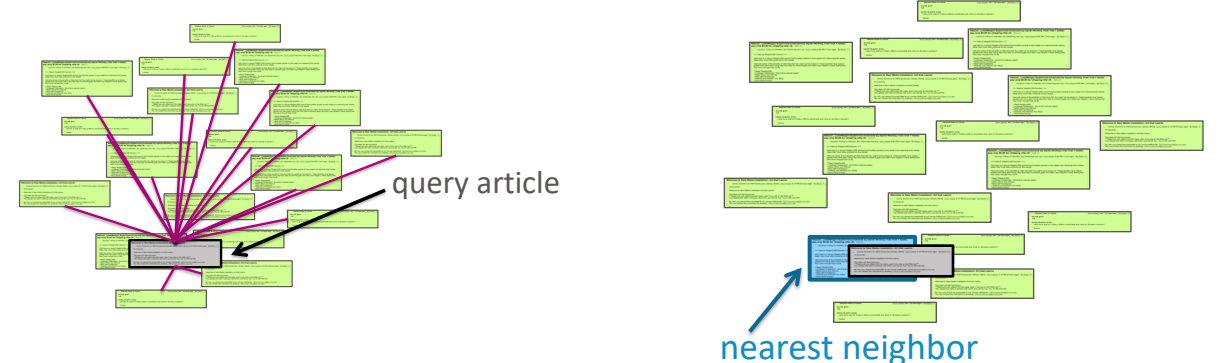

Nearest Neighbors

## 1-Nearest **Neighbor**

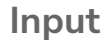

 $x_a$ : Query example (e.g. my book)

 $x_1, ..., x_n$ : Corpus of documents (e.g. Amazon books)

#### **Output**

The document in corpus that is most similar to  $x_a$ 

 $x^{NN} =$  arg min distance  $(x_q, x_i)$  $x_i \in [x_1,...,x_n]$ 

It's very critical to properly define how we represent each document  $x_i$  and the similarity metric *distance*! Different definitions will lead to very different results.

## 1-Nearest **Neighbor**

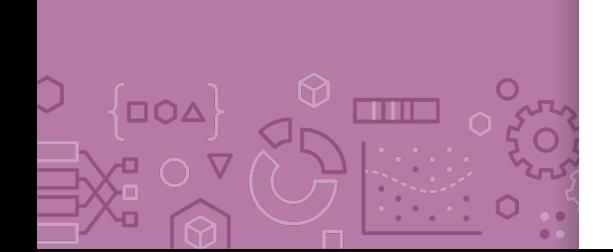

How long does it take to find the 1-NN? About  $n$  operations

#### 1= 100,000,000

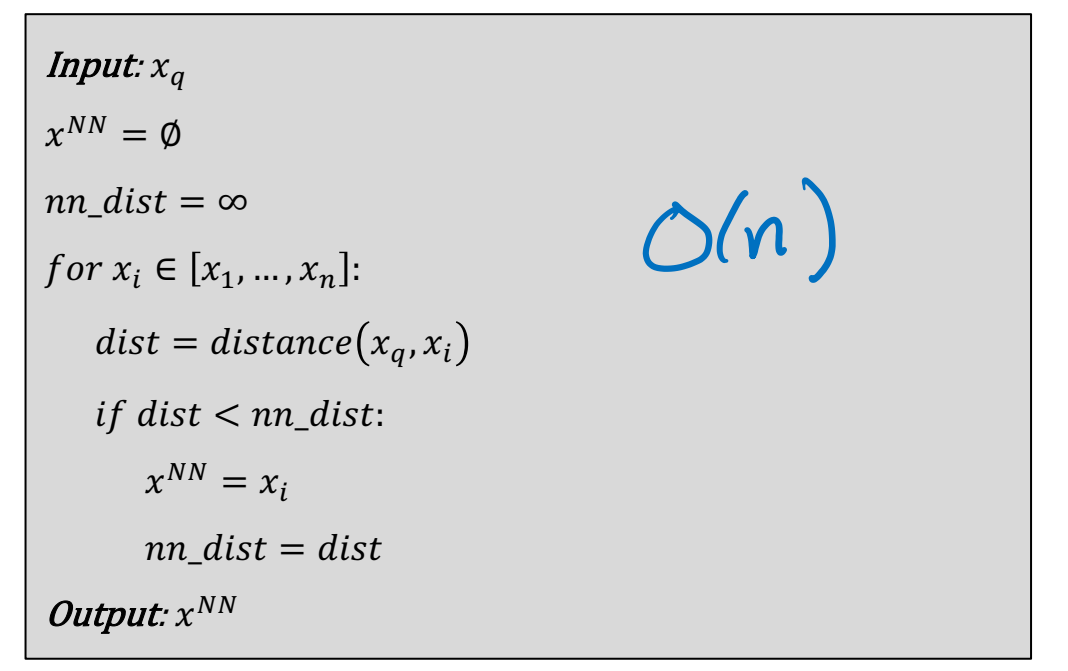

## k-Nearest **Neighbors**

 $\overline{O}$ 

TITLE

#### **Input**

 $x_q$ : Query example (e.g. my book)

 $x_1, ..., x_n$ : Corpus of documents (e.g. Amazon books)

#### **Output**

List of  $k$  documents most similar to  $x_a$ 

Formally

## k-Nearest Neighbors

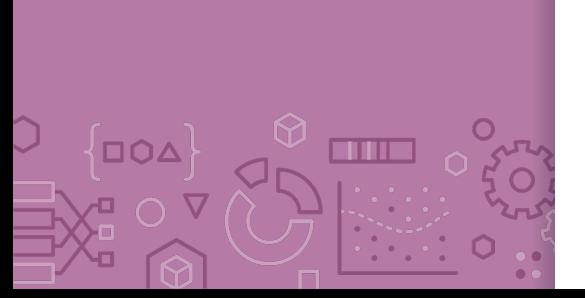

Lunent

$$
x^{\mu-M} = [x_1, x_2, x_3]
$$
  
\n $x^{\mu-M} = [x_1, x_2, x_3]$   
\n $x^{\mu-M} = [x_1, x_2, x_4]$   
\n $x^{\mu-M} = [x_1, x_2, x_4]$   
\n $x^{\mu-M} = [x_1, x_2, x_4]$ 

Same idea as 1-NN algorithm, but maintain list of k-NN

Input:  $x_a$  $X^{kNN} = [x_1, ..., x_k]$ nn\_dists = [dist $(x_1, x_q)$ , dist $(x_2, x_q)$ , …, dist $(x_k, x_q)$ ] f or  $x_i \in [x_{k+1}, ..., x_n]$ :  $dist = distance(x_a, x_i)$  $if$  dist < max $(nn\_dists)$ : remove largest dist from  $X^{kNN}$  and nn\_dists add  $x_i$  to  $X^{kNN}$  and distance  $(x_q, x_i)$  to nn\_dists Output:  $X^{kNN}$ 

## k-Nearest **Neighbors**

 $\overline{O}$ 

THE

Can be used in many circumstances! **Retrieval**

Return  $X^{k-NN}$ 

**Regression** 

$$
\hat{y}_i = \frac{1}{k} \sum_{j=1}^k x^{NN_j}
$$

**Classification**

 $\hat{y}_i = majority\_class(X^{k-NN})$ 

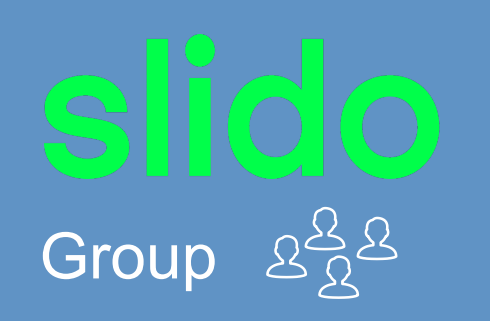

1.5 min

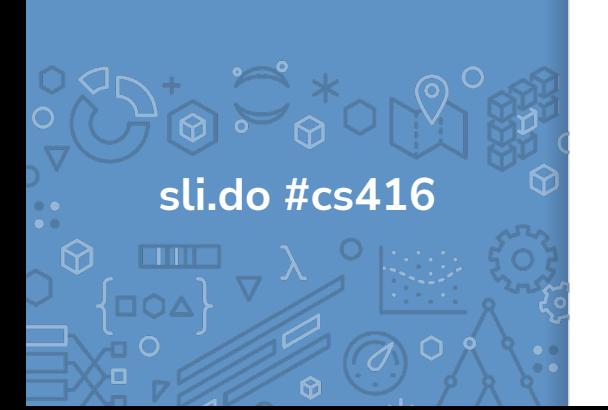

In the regression/classification settings, what is the relationship between k for k-NN and the bias/variance of the model? Each option completes the sentence "As k increases …"

Bias increases, Variance increases Bias decreases, Variance increases Bias increases, Variance decreases

Bias decreases, Variance decreases

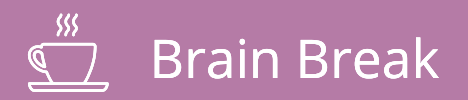

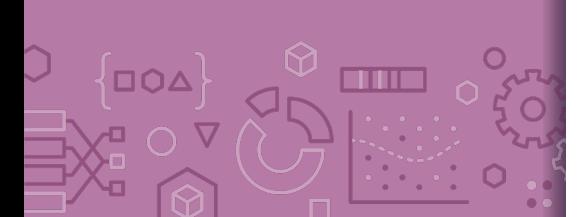

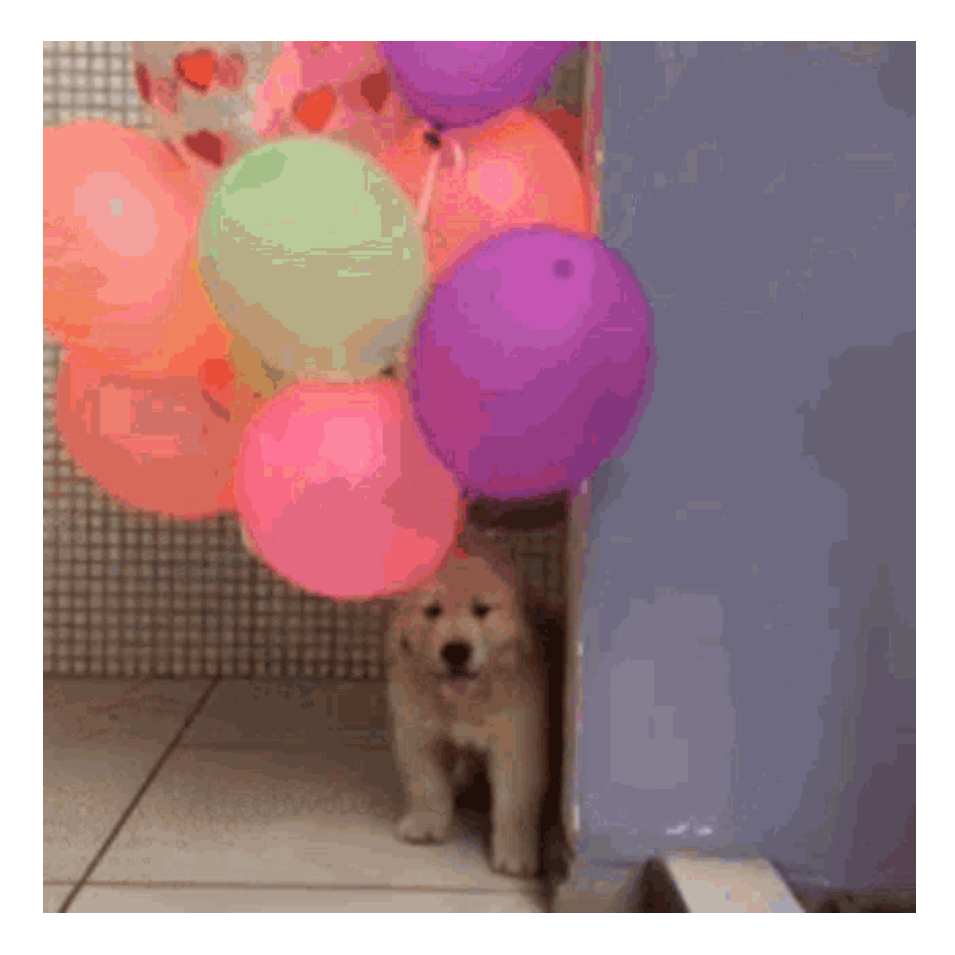

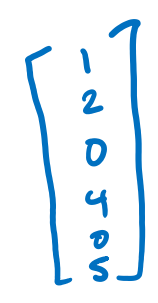

## Embeddings

#### Important Points

While the formalization of these algorithms can be a bit tedious, the intuition is fairly simple. Find the 1 or k nearest neighbors to a given document and return those as the answer.

This intuition relies on answering two important questions How do we represent the documents  $x_i$ ?

How do we measure the distance  $distance(x_a, x_i)$ ?

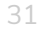

#### Document Representation

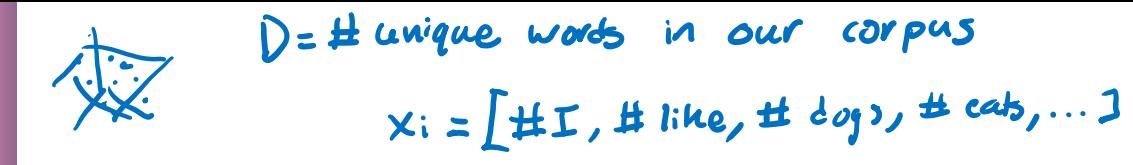

Like our previous ML algorithms, we will want to make a vector out of the document to represent it as a point in space.

Simplest representation is the **bag-of-words** representation.

Each document will become a  $W$  dimension vector where  $W$  is the number of words in the entire corpus of documents

The value of  $x_i[j]$  will be the number of times word *j* appears in document  $i$ .

This ignores order of words in the document, just the counts.

"I like  $\log r$   $\rightarrow$   $\lceil 1, 1, 1, 0 \rceil$ "I like cats"  $\Rightarrow$   $\Gamma_1$ ,  $\Gamma_2$ ,  $\Gamma_3$ "I like dgs dgs" -> [1, 1,2, 0]

#### Bag of Words **Pros**

Very simple to describe Very simple to compute

#### **Cons**

Common words like "the" and "a" dominate counts of uncommon words

Often it's the uncommon words that uniquely define a doc.

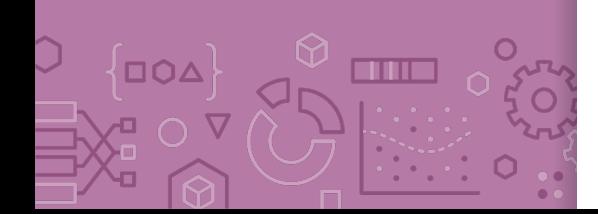

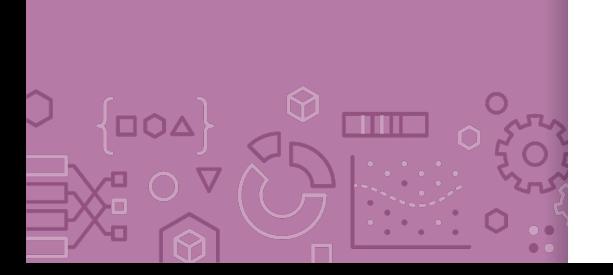

#### TI-IDF: Term Frequency x Inverse Document Frequency

TF-IDF **Goal**: Emphasize important words

Appear frequently in the document (common locally)

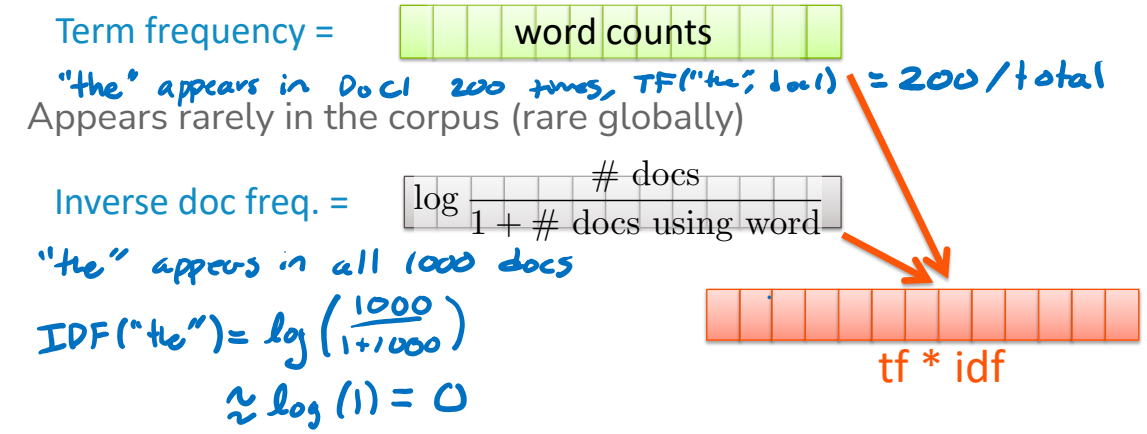

Do a pair-wise multiplication to compute the TF-IDF for each word

Words that appear in every document will have a small IDF making the TF-IDF small  $\frac{11}{10}$ 

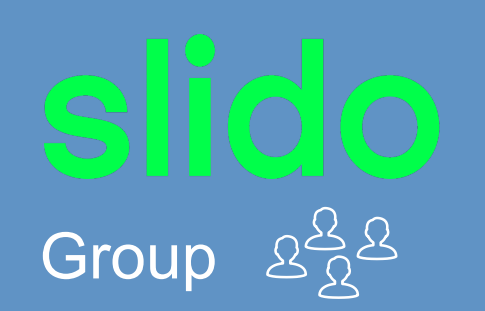

1.5 min

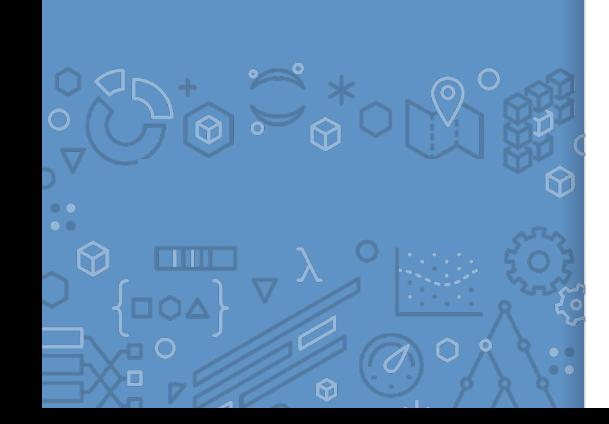

What is the  $TF - IDF("rain", Doc_1)$  with the following documents (assume standard pre-processing)

Doc 1: It is going to rain today.

Doc 2: Today I am not going outside.

Doc 3: I am going to watch the season premiere.

 $TF-IDF("rain", Doc1) = TF("rain", Doc1) \cdot IDF("ran")$  $TF('rain', Doc1) = 1/6$  $IDF("rank) = log(\frac{3}{1+1})$  $T_{F}$ -IDF ("vain", Dac | ) =  $\frac{1}{6}$ . log (1.5) = 0.07

#### **Distance**

#### Euclidian **Distance**

Now we will define what similarity/distance means

Want to define how "close" two vectors are. A smaller value for distance means they are closer, a large value for distance means they are farther away.

The simplest way to define distance between vectors is the **Euclidean distance**

distance 
$$
(x_i, x_q)
$$
 =  $||x_i - x_q||_2$   
\n
$$
= \sqrt{\sum_{j=1}^{D} (x_i[j] - x_q[j] - x_q[j]_j}
$$

**XLIJ** 

2

## Manhattan **Distance**

 $\overline{O}$ **THE**   $XI2J$ 

Another common choice of distance is the **Manhattan Distance**

$$
distance(x_i, x_q) = ||x_i - x_q||_1
$$
\n
$$
= \sum_{j=1}^{D} |x_i[j] - x_q[j]|
$$
\n
$$
\begin{matrix}\n\mathbf{X}_1 \\
\vdots \\
\mathbf{X}_n\n\end{matrix}
$$
\n
$$
\begin{matrix}\n\mathbf{X}_1 \\
\vdots \\
\mathbf{X}_n\n\end{matrix}
$$

### Weighted **Distances**

Some features vary more than others or are measured in different units. We can weight different dimensions differently to make the distance metric more reasonable.

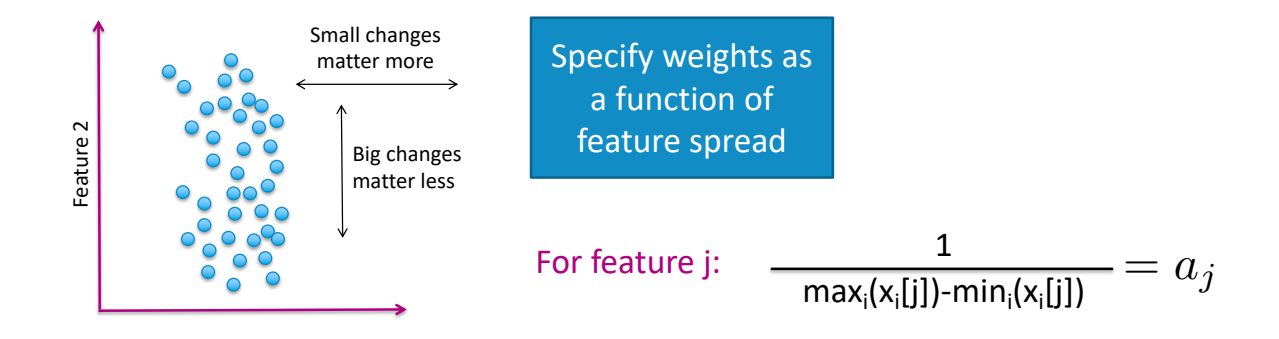

**Weighted Euclidean distance** 

$$
distance(x_i, x_q) = \sqrt{\sum_{j=1}^{p} a_j^2 (x_i[j] - x_q[j])^2}
$$

Similarity Another natural similarity measure would use

 $x_i^T x_q = \sum_{j=1}^D x_i[j] x_q[j]$ 

Notice this is a measure of similarity, not distance This means a bigger number is better

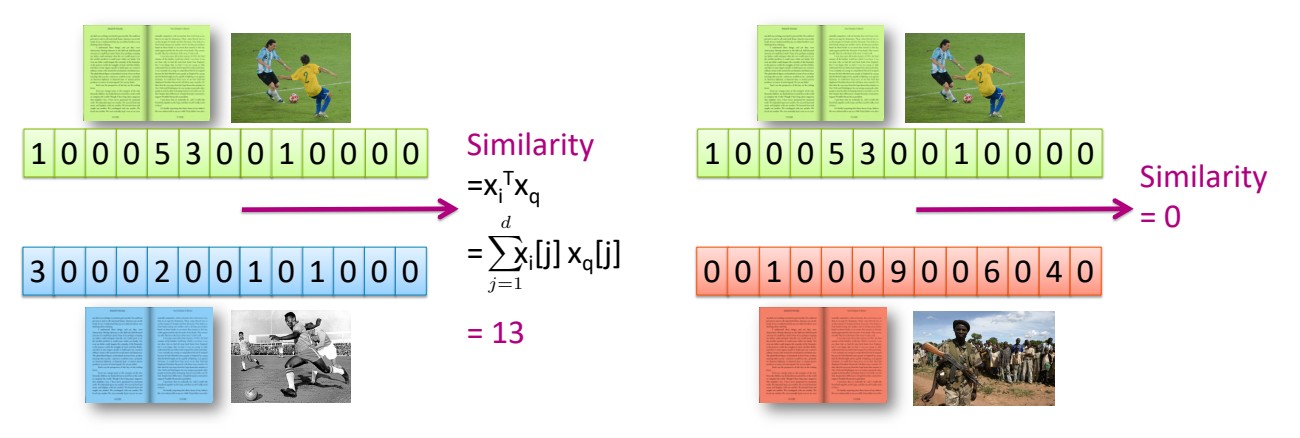

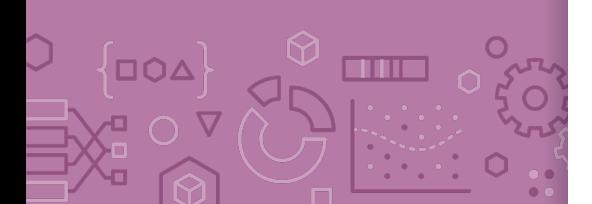

## Cosine **Similarity**

**NON** 

**THE** 

Should we normalize the vectors before finding the similarity?

$$
similarity = \frac{x_i^T x_q}{\left| |x_i| \right|_2 \left| |x_q| \right|_2} = \frac{\cos(\theta)}{\left| x_i \right| \left| x_q \right| \left| z \right|}
$$

Note:

Not a true distance metric

Efficient for sparse vectors!

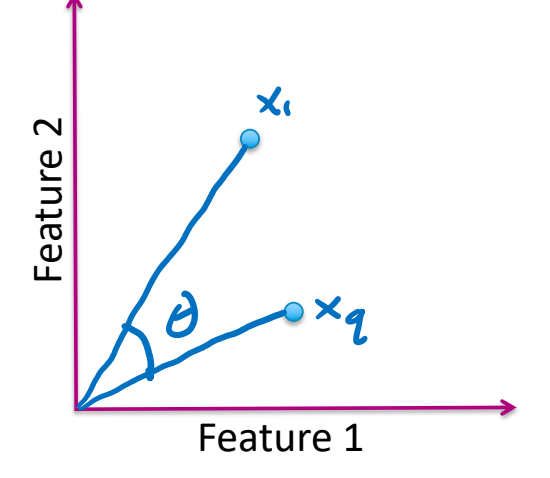

## Cosine **Similarity**

 $\Box \Omega \Delta$ 

TITLE

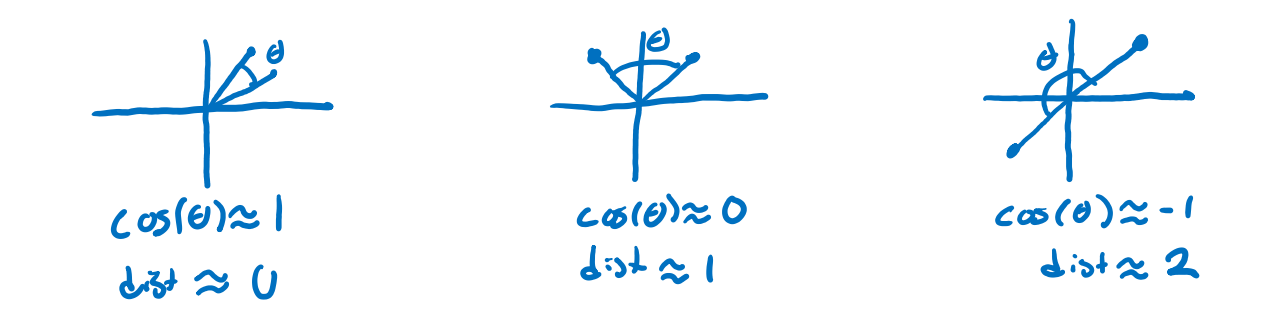

In general

 $-1 \leq$  cosine similarity  $\leq 1$ For positive features (like TF-IDF)  $0 \leq$  cosine similarity  $\leq 1$ 

Define

 $distance = 1 - similarity$ 

#### To Normalize or Not To Normalize?

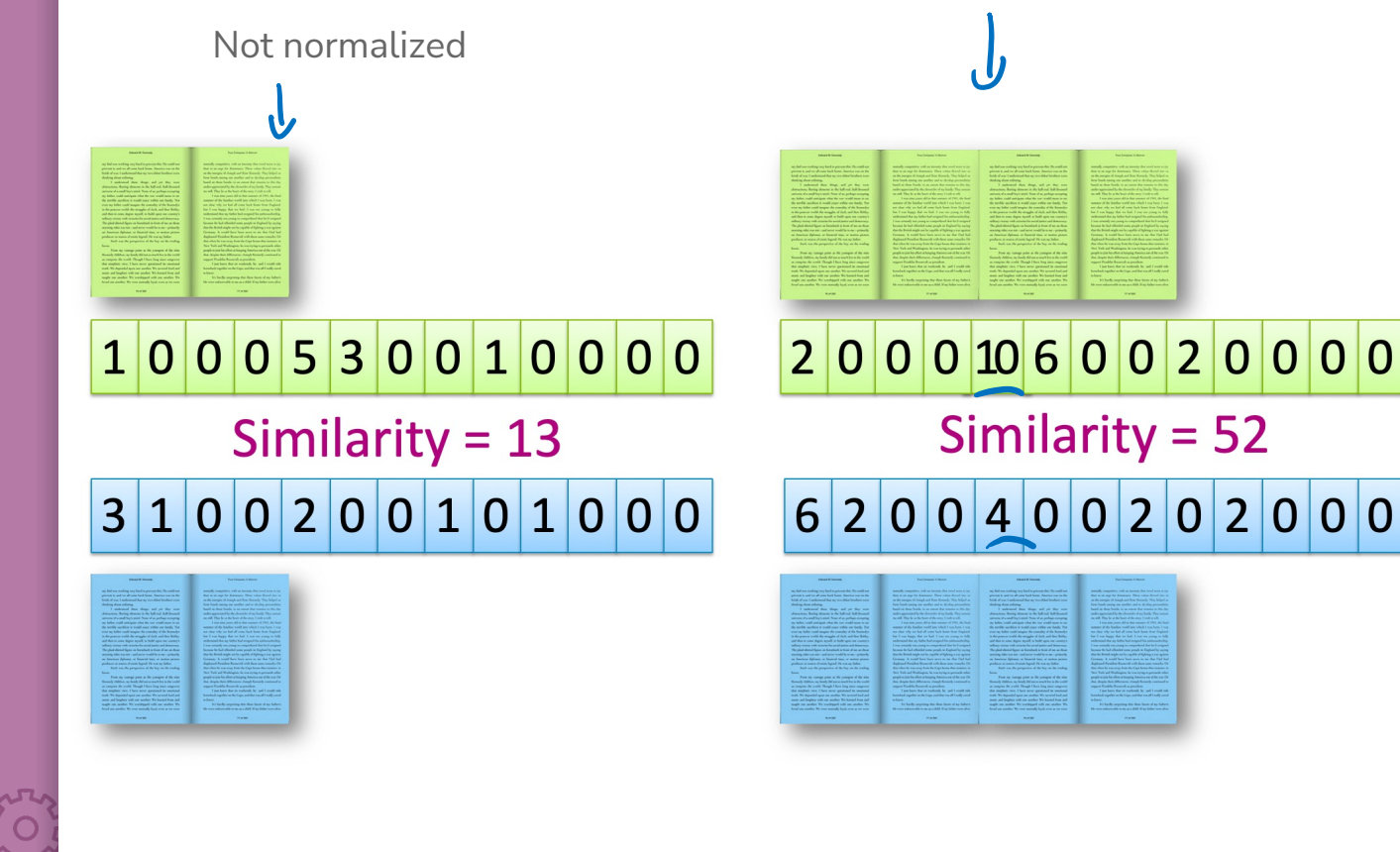

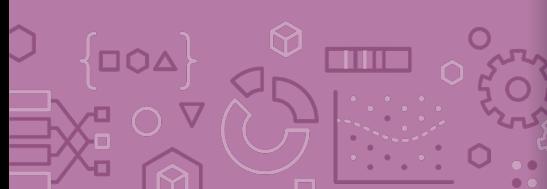

#### To Normalize or Not To Normalize?

#### Normalized

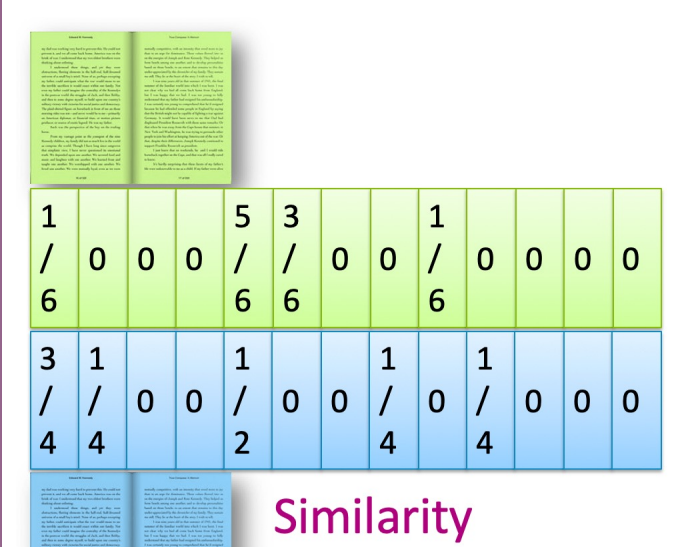

 $= 13/24$ 

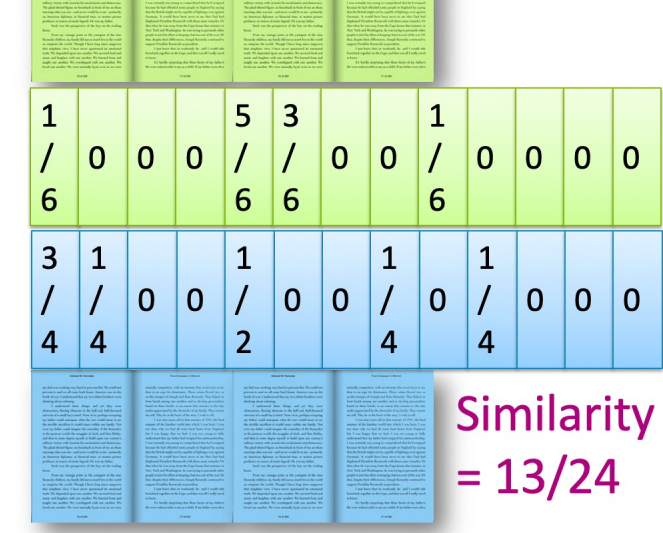

#### To Normalize or Not To Normalize?

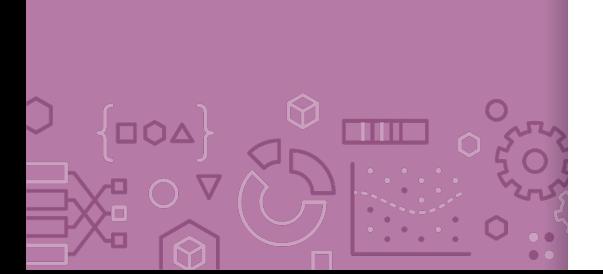

Normalization is not desired when comparing documents of different sizes since it ignores length.

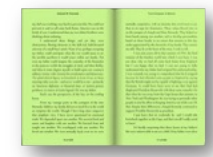

long document

short tweet

Normalizing can make dissimilar objects appear more similar

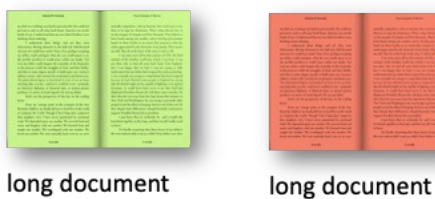

Common compromise: Just cap maximum word counts

In practice, can use multiple distance metrics and combine them using some defined weights and the state of the state of the 45

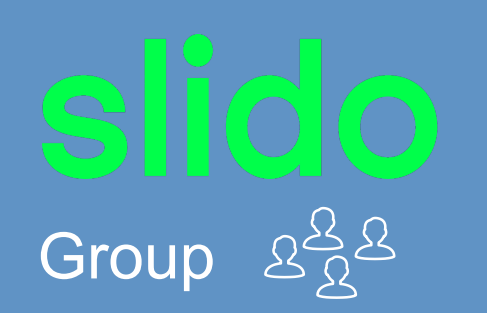

3 min

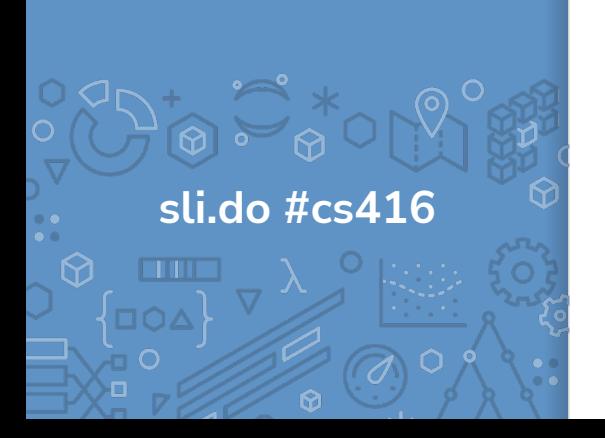

Not a real Poll Everywhere question, just time to work!

**For the given documents, what are their Euclidean Distance and Cosine Similarity?** 

Assume we are using a bag of words representation

Document 1: "I really like dogs" Document 2: "dogs are really really awesome"

Steps:

Write out bag of words vectors

Compute Euclidean distance

Compute Cosine similarity

# $\bigcirc$ Think

 $\beta$ 

**sli.do #cs416**  $\begin{array}{c} 0 & 0 \\ 0 & 0 \end{array}$  $\Theta$ **THE R**  $\Box O \Delta$  $\overline{\mathbf{C}}$  $\Omega$ 

| \n $D_{oc}  = \text{``I really like dogs''}$ \n $D_{oc} = \text{``I really like dogs''}$ \n $D_{oc} = \text{``I will you have a result of the following conditions, we have a result of the following conditions, we have a result of the following equations.$ \n                                                                                                    |
|----------------------------------------------------------------------------------------------------|
| \n $X_{1} = \int 1, 1, 1, 1, 0, 0 \int 1, 0, 0 \int 1, 0, 0 \int 1, 0, 0 \int 1, 1, 1 \int 1$ \n                                                                                                    |
| \n $E_{uc} _{c} = \int 1, 1, 1, 1, 0, 0 \int 1, 0, 0 \int 1, 0, 0 \int 1, 0, 0 \int 1, 0, 0 \int 1, 1, 1 \int 1, 0, 0 \int 1, 0, 0 \int 1,$ |

## **Jaccard** Similarity

Yet another popular similarity measure for text documer Compare the overlap of words appearing in both docum

$$
J\big(Doc_i, Doc_j\big) = \frac{\big|Doc_i \cap Doc_j\big|}{\big|Doc_i \cup Doc_j\big|}
$$

Where  $Doc_i$  and  $Doc_j$  are sets of words in each doc

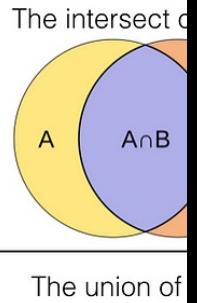

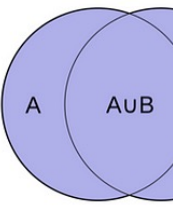

Source: **Uniqtech** 

**Recap Theme**: Use nearest neighbors to recommend documents. **Ideas:**

Precision and Recall Curves

Implement a nearest neighbor algorithm

Compare and contrast different document representations

Emphasize important words with TF-IDF

Compare and contrast different measurements of similarity

- Euclidean and weighted Euclidean
- Cosine similarity and inner-product similarity